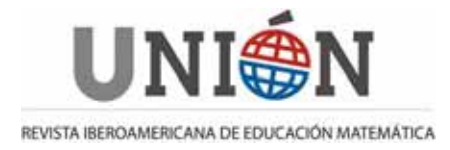

**Septiembre de 2008, Número 15, páginas 171-190 ISSN: 1815-0640** 

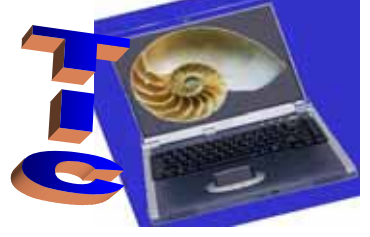

**Coordinado por Agustín Carrillo de Albornoz** 

# **Propuesta de actividades con calculadora gráfica para el tratamiento de operaciones matriciales en el aula**

*Ángel F. Tenorio Villalón* 

#### **Resumen**

En el presente trabajo presentamos una propuesta de contenidos y actividades para una Unidad Didáctica sobre las operaciones con matrices, que están incluidas en el bloque de Álgebra Lineal dentro de las asignaturas de Matemáticas tanto del Bachillerato como del primer curso de cualquier carrera científica o técnica. Debe tenerse en cuenta que las actividades propuestas en el presente documento están pensadas para ser trabajadas con calculadora gráfica por parte de nuestros alumnos y nuestras alumnas.

### **Abstract**

This paper shows a proposal of contents and activities for a Teaching Unit about basic matrix operations. This unit would be included in the Linear Algebra curriculum in both High School and the first year in University (especially in any scientific or technical Bachelor's degree). We must take into consideration that these activities are planned to be worked with a graphic calculator by our students.

## **Introducción**

Con la aprobación del Decreto 1125/2003, el cómputo de los créditos ECTS comienza a realizarse teniendo en cuenta el trabajo de nuestros alumnos y alumnas tanto de forma presencial en clase como de forma autónoma en su casa o en la sala de estudio. Esto conlleva un cambio en la práctica docente universitaria en España, de tal modo que tenemos que hacer a nuestros alumnos y alumnas los protagonistas activos de su propio aprendizaje. En consecuencia, el profesorado ha de replantearse contenidos, metodología y sistemas de evaluación para que cada actividad realizada por nuestros alumnos y alumnas quede reflejada en su calificación final (Ministerio de Educación, Cultura y Deporte, 2003).

Ante esta nueva situación, el profesorado debe reflexionar detenidamente sobre: cuáles serán las competencias a fomentar en los alumnos, qué contenidos se consideran básicos, cómo se estructurarán a lo largo del curso en sesiones teóricas y prácticas y, por último, cuáles serán los criterios de evaluación que se aplicarán. Para recoger toda esta información organizativa y ponerla a disposición del alumno, se realiza una detallada guía docente de cada asignatura. Debe tenerse en cuenta

que para el año 2010 deben estar puestos en marcha los nuevos grados universitarios en el marco del Espacio Europeo de Educación Superior (Ministerio de Educación, Cultura y Deporte, 2003). En estos nuevos grados, debe plantearse el trabajar por competencias a nuestros alumnos y alumnas, priorizando estos en ocasiones sobre los propios contenidos. A este respecto, como profesor en las asignaturas de Matemáticas (llamadas "Fundamentos Matemáticos de la Informática" I y II) en la Ingeniería Técnica en Informática de Gestión de la Universidad Pablo de Olavide, se nos planteó a todo el equipo docente de las asignaturas la posibilidad de planificar los contenidos de dichas asignaturas desde un punto de vista práctico, restándole importancia a la parte teórica de la materia. De este modo, tomamos la decisión en ambas asignaturas de priorizar la evaluación de la parte práctica y permitir el uso del software informático en la Universidad para que el alumnado tratase los problemas planteados por el profesorado y de este modo ver las competencias de nuestros alumnos y alumnas sin tener en cuenta posibles errores de cálculo que pudieran acontecer (Bermudo y Tenorio, 2007a y 2007b).

De este modo, las asignaturas están estructuradas para que alumnos y alumnas aprendan tanto un tratamiento clásico de los problemas como uno computacional. De hecho, algunos contenidos se tratan principalmente de manera computacional debido a la dificultad o complejidad de los cálculos que conllevan y que no son necesarios para la adquisición correcta de los contenidos ni para el desarrollo cognitivo y de abstracción que se persiguen con tales ejercicios.

En este sentido, para examinar a nuestros y nuestras estudiantes, preparamos un examen práctico en el que más de la mitad de la puntuación corresponde a la resolución de problemas realizados con software informático (más concretamente, con el paquete Mathematica). El preparar tal examen ha conllevado un cambio en la concepción de las preguntas para el examen, ya que deben ser preguntas cuya complejidad o dificultad no radique en los cálculos sino en la aplicación de los diversos razonamientos y procedimientos explicados en la asignatura.

Esta filosofía es trasladable a cualquier nivel educativo y no solo aplicable a la Universidad. Una clara exposición de este enfoque metodológico puede encontrarse en el artículo de Montero (2006). Pero el uso de esta filosofía no debe conllevar el realizar el estudio única y exclusivamente desde el punto de vista computacional, sino que debe seguirse con el tratamiento tradicional de los problemas. Las herramientas computacionales deben ser consideradas como un apoyo a las técnicas tradicionales que nos permiten realizar todas las operaciones con mayor facilidad y velocidad. Este pensamiento es el que se recoge en Cedillo (1998) y en del Puerto y Minnaud (2002) en los que se enfatiza el uso de la calculadora como recurso didáctico.

Siguiendo esta máxima, presentamos una propuesta de actividades basadas en el uso de la calculadora gráfica para el tratamiento por parte de nuestros alumnos y nuestras alumnas de las operaciones elementales con matrices, para lo que seguiremos a Fedriani et al. (2007). Tales actividades buscan, por un lado, mostrar estos conceptos al alumnado y, por otro, permitirle su asimilación y aprendizaje autónomo. Es decir, hacerles competentes en el uso y manejo de tales operaciones.

## **1. Ubicación académica de las actividades**

La propuesta de actividades que aquí presentamos corresponde al bloque de Álgebra Lineal y, más concretamente, se centra en las operaciones elementales con matrices. Dichas actividades pueden trabajarse tanto en el nivel de 2º de Bachillerato<sup>1</sup> como en las asignaturas de Matemáticas de primer curso de las distintas titulaciones universitarias de corte técnico o científico que contienen el bloque de Teoría de Matrices.

Debe tenerse en cuenta que el uso de software informático o de calculadoras gráficas es un importante apoyo para la docencia de las Matemáticas (Bracho, 2007), ya que permiten a nuestro alumnado comprobar si lo que están haciendo es correcto y centrarse más en los procedimientos y razonamientos formales que en los cálculos propiamente dichos.

## **2. Objetivos de las actividades**

Nuestra propuesta de actividades tiene como objetivo principal el adquirir las competencias relativas a las operaciones elementales con matrices. Siendo más concretos, pasamos a detallar las que creemos primordiales:

- Saber sumar y restar matrices, siendo consciente de cuando pueden realizarse ambas operaciones.
- Saber multiplicar un número real por una matriz.
- Saber multiplicar dos matrices, siendo consciente de cuando puede realizarse esta operación.
- Conocer las principales propiedades de las operaciones anteriormente indicadas.
- Aprender a calcular el determinante de una matriz cuadrada dada.
- Ser capaz de calcular la matriz inversa de una matriz cuadrada, pudiendo determinar previamente si dicha matriz tiene inversa o no.

## **3. Contenidos trabajados en las actividades. Propuesta de presentación y exposición de los contenidos al alumnado**

Seguidamente, presentamos los contenidos teóricos que nuestros alumnos y nuestras alumnas deben conocer previamente para trabajar las actividades que posteriormente serán indicadas. En la presente sección no solo exponemos los contenidos tratados, sino que damos una propuesta metodológica de cómo ir introduciendo y trabajando dichos conceptos de manera práctica y basándonos

 $\overline{a}$ **<sup>1</sup>** En el sistema educativo español, el curso 2º de Bachillerato (correspondiente a alumnos y alumnas de entre 17 y 18 años) es el previo a la entrada a la Universidad, que requiere una prueba de acceso a nivel de Comunidades Autonómicas tras la finalización del citado curso.

siempre en la realización de ejemplos en clase tanto, en primera instancia, por parte del docente como, posteriormente, por los propios alumnos y alumnas.

Debe tenerse en cuenta que para la realización de todo este material hemos hecho uso de la ClassPAD 300, pudiendo verse varias aplicaciones más en otros bloques de contenidos en Carrillo (2007).

#### *3.1. Suma de matrices*

**Definición:** La *matriz suma* de dos matrices *A* y  $B \in M_{\text{max}}(\mathfrak{R})$  es:

$$
A+B=(a_{ij}+b_{ij})\in M_{m\times n}(\mathfrak{R}),
$$

Obsérvese que, para calcular la suma de dos matrices del mismo orden, lo que hacemos es sumarlas término a término. Veámoslo con un ejemplo, comprobando posteriormente el resultado con la calculadora:

$$
\begin{pmatrix} 1 & -2 & 0 \ 5 & 1 & -4 \end{pmatrix} + \begin{pmatrix} 2 & -4 & 4 \ -7 & 1 & 1 \end{pmatrix} = \begin{pmatrix} 1+2 & -2-4 & 0+4 \ 5-7 & 1+1 & -4+1 \end{pmatrix} = \begin{pmatrix} 3 & -6 & 4 \ -2 & 2 & -3 \end{pmatrix}
$$

Ahora mandamos a realizar a nuestros alumnos y alumnas los siguientes ejemplos, pidiendo que vayan comprobando sus resultados con los devueltos por sus calculadoras. De este modo, pueden ir viendo si han realizado correctamente los cálculos o si, por el contrario, no los han llevado a cabo de manera adecuada. Previamente a la realización de los cálculos, deberíamos de indicarles que deben avisarnos si ocurre algo "raro" cuando intenten hacer las sumas:

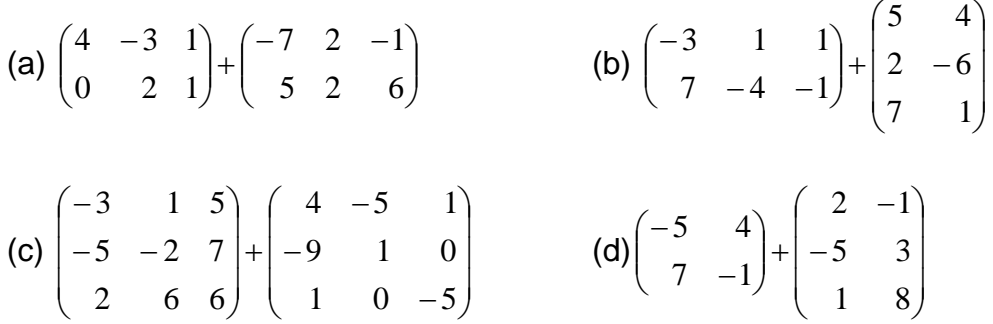

Con esta actividad, además de reforzar en nuestros alumnos y alumnas el algoritmo de la operación suma de matrices, les hacemos descubrir por sí mismos que dos matrices solo pueden sumarse si ambas tienen el mismo orden. En caso de que las matrices que quieran sumar sean de órdenes distintos, la suma no estará definida y la calculadora les dará un error. Esto ocurre con las sumas (b) y (d).

En caso de ser necesario, podríamos considerar algunas sumas de matrices adicionales a realizar en el aula para asimilar completamente esta operación.

#### *3.2. Resta de matrices*

**Definición:** La *matriz resta* de dos matrices *A* y  $B \in M_{\text{max}}(\mathfrak{R})$  es:

$$
A-B = (a_{ij} - b_{ij}) \in M_{m \times n}(\mathfrak{R})
$$

Al igual que ocurría con la suma de matrices, la operación resta entre dos matrices del mismo orden consiste en restarlas término a término. Consideramos el siguiente ejemplo, que comprobamos después con la calculadora:

$$
\begin{pmatrix} 1 & -2 & 0 \ 5 & 1 & -4 \end{pmatrix} - \begin{pmatrix} 2 & -4 & 4 \ -7 & 1 & 1 \end{pmatrix} = \begin{pmatrix} 1-2 & -2-(-4) & 0-4 \ 5-(-7) & 1-1 & -4-1 \end{pmatrix} = \begin{pmatrix} -1 & 2 & -4 \ 12 & 0 & -5 \end{pmatrix}
$$

Para esta operación, también debemos darles a nuestros alumnos y alumnas una serie de ejemplos para que practiquen esta operación (en nuestro caso, los ejemplos están basados en los usados para la suma de matrices). Es conveniente recordarles que deben usar la calculadora para comprobar los resultados que obtienen. A continuación, deberíamos preguntarles si, con la resta de dos matrices de orden distinto, se les ha presentado el mismo problema que aparecía al sumar matrices de distinto orden:

(a) 
$$
\begin{pmatrix} 4 & -3 & 1 \\ 0 & 2 & 1 \end{pmatrix} - \begin{pmatrix} -7 & 2 & -1 \\ 5 & 2 & 6 \end{pmatrix}
$$
  
\n(b)  $\begin{pmatrix} -3 & 1 & 1 \\ 7 & -4 & -1 \end{pmatrix} - \begin{pmatrix} 5 & 4 \\ 2 & -6 \\ 7 & 1 \end{pmatrix}$   
\n(c)  $\begin{pmatrix} -3 & 1 & 5 \\ -5 & -2 & 7 \\ 2 & 6 & 6 \end{pmatrix} - \begin{pmatrix} 4 & -5 & 1 \\ -9 & 1 & 0 \\ 1 & 0 & -5 \end{pmatrix}$   
\n(d)  $\begin{pmatrix} -5 & 4 \\ 7 & -1 \end{pmatrix} - \begin{pmatrix} 2 & -1 \\ -5 & 3 \\ 1 & 8 \end{pmatrix}$ 

Hemos de hacerles ver que, de manera análoga a lo que ocurre con la suma y la resta de números reales, restarle la matriz *B* a la matriz *A* consiste en sumarle la matriz *B* , con todos sus términos cambiados de signo, a la matriz *A* . Tras ese comentario, debemos pedirles a nuestros alumnos y alumnas que comprueben este hecho usando los ejemplos anteriores y con la ayuda de la calculadora.

Al igual que hicimos con la suma, podríamos considerar restas adicionales de matrices a realizar en el aula por nuestros alumnos y alumnas, si fuese necesario. Con ello se buscaría completar la asimilación del concepto por su parte.

#### *3.3. Propiedades de la suma de matrices*

A continuación, pasaríamos a tratar con nuestro alumnado las principales propiedades de la suma de matrices. Para ello, consideraremos cada propiedad acompañada de varios ejemplos que, con la ayuda de la calculadora, nuestros

alumnos y alumnas irán realizando para detectar tales propiedades. De este modo, buscamos la asimilación de dichas propiedades, no mediante un procedimiento teórico, sino mediante un procedimiento práctico con el que podrán ver en varios ejemplos que se cumplen tales propiedades:

1. Propiedad conmutativa:  $A + B = B + A$ ,  $\forall A, B \in M$ <sub>*m*</sub> ( $\Re$ ).

Consideramos pares de matrices y pedimos a nuestros alumnos y alumnas que realicen la suma en los dos sentidos posibles. Por ejemplo, podemos darles las matrices:

$$
A = \begin{pmatrix} 3 & -1 \\ -4 & 2 \\ 1 & -6 \end{pmatrix} \qquad \mathbf{y} \qquad \qquad B = \begin{pmatrix} 7 & 1 \\ 0 & -3 \\ 2 & 9 \end{pmatrix}.
$$

y pedirles que calculen  $A+B$  y  $B+A$ . Una vez hecho esto, deberán comprobar que el resultado obtenido es el mismo. Para terminar de trabajar con esta propiedad, les pediríamos a nuestros alumnos y alumnas que escriban dos matrices del mismo orden y las sumen de las dos formas, comprobando que ambas operaciones dan el mismo resultado. Posteriormente, se les pediría a algunos de los alumnos y alumnas que expusiesen sus ejemplos delante de sus compañeros.

2. Propiedad asociativa:  $A+(B+C)=(A+B)+C$ ,  $\forall A, B, C \in M$  <sub>m x</sub>  $(\Re)$ .

Podemos proceder con una metodología análoga a la empleada para la propiedad conmutativa.

3. Elemento neutro para la suma de matrices de orden *m*× *n* : la matriz nula Θ*m*×*<sup>n</sup>* , con todos sus términos iguales a 0.

Una primera aproximación a esta propiedad podemos llevarla a cabo viendo que la matriz Θ*m*×*n* no modifica a una matriz dada cuando se le suma a derecha y/o a izquierda. De hecho, podemos fomentar la participación de nuestros alumnos y alumnas pidiéndoles ejemplos de matrices y viendo que la propiedad siempre se cumple. Una vez hecho esto, podríamos probar la propiedad considerando una matriz de orden  $m \times n$  arbitraria y la matriz Θ*m*×*<sup>n</sup>* de ese orden (esto sería sumamente conveniente hacerlo en la docencia universitaria). De este modo, trabajaremos la capacidad abstracción y formalización de nuestros alumnos y alumnas.

También podíamos razonar de manera general la propiedad que nos permite afirmar que la matriz Θ*m*×*n* es la única matriz de orden *m*× *n* verificando:

$$
\Theta_{m\times n} + A = A + \Theta_{m\times n} = A, \ \ \forall A \in M_{m\times n}(\mathfrak{R}).
$$

En esta ocasión, podríamos usar la calculadora para que los alumnos y alumnas intentasen hallar otra matriz, distinta a la nula, que verificase dicha propiedad y llegasen a la conclusión de que ello no es posible. Una vez hecho esto, podríamos proceder realizando un razonamiento general que justifique la unicidad de la matriz nula. Nuevamente estaríamos trabajando la abstracción y formalización con nuestros alumnos y alumnas.

4. Elemento opuesto para la suma de matrices de orden *m*× *n* : esta propiedad ya ha sido trabajada por los alumnos y las alumnas implícitamente al considerar la operación resta de matrices.

En cualquier caso, debiéramos insistir en esta propiedad, aunque sea solo para dar nombre a la misma y enfatizar el hecho de que restar una matriz equivale a sumarle su opuesto. Podría hacerse algún ejemplo más con la calculadora, buscando que sean los propios alumnos y alumnas quienes determinen que el resultado es el mismo. No obstante, no debemos detenernos en exceso en este concepto, ya trabajado previamente.

### *3.4. Producto de una matriz por un escalar*

**Definición:** El *producto por el escalar*  $k \in \mathbb{R}$  de la matriz  $A \in M_{\text{max}}(\mathbb{R})$  es la siguiente matriz:

$$
k \cdot A = (k \cdot a_{ij}) \in M_{m \times n}(\mathfrak{R}).
$$

Con lo que nos deberíamos centrar en que nuestros alumnos y alumnas tomen conciencia de que esta operación consiste en multiplicar todos los términos de la matriz *A* por el número real (escalar) *k* que se les indique.

Para que ellos y ellas vean cómo funciona esta operación, podríamos trabajar con algunos ejemplos concretos, como el que indicamos a continuación:

$$
3\begin{pmatrix} -2 & 6 & 1 \ 4 & -1 & 5 \end{pmatrix} = \begin{pmatrix} 3 \cdot (-2) & 3 \cdot 6 & 3 \cdot 1 \ 3 \cdot 4 & 3 \cdot (-1) & 3 \cdot 5 \end{pmatrix} = \begin{pmatrix} -6 & 18 & 3 \ 12 & -3 & 15 \end{pmatrix}.
$$

Tras dicho ejemplo, les podríamos pedir que multiplicasen la matriz de nuestro ejemplo por otros números reales. Sería conveniente que ellos propusiesen números por los que multiplicar, pero teniendo en cuenta que en esa colección de números tuviésemos números positivos, negativos, racionales e irracionales. De este modo, podrán ver el comportamiento con cada uno de ellos. Una posible serie de números reales podría ser la siguiente:  $-2$ , 5,  $-7$ , 1,  $\frac{3}{5}$ ,  $-\frac{3}{2}$ ,  $\sqrt{2}$  ... Nótese que es de sumo interés que el 1 esté en la lista dada, ya que nos permitirá preparar el camino a la cuarta propiedad que se verá para esta operación en la siguiente sección.

Obviamente, todos estos cálculos pueden y deberían hacerse asistidos por la calculadora para comprobar y corregir los errores que se comentan al operar con números reales.

Pese a que el producto no es una operación difícil de entender y aplicar por parte de nuestros alumnos y alumnas, pudiera darse el caso en que fuese necesaria alguna tarea adicional. Bastaría considerar otra matriz distinta a la dada en nuestro ejemplo y realizar las multiplicaciones por los números reales que se indicaron y otros para que al alumno o alumna termine de asimilar el procedimiento.

### *3.5. Propiedades del producto por un escalar*

Al igual que se hizo con la operación suma, se explicarán las principales propiedades de la operación producto por un escalar. Algunas de estas propiedades relacionarán esta operación con la operación suma de matrices.

1. Propiedad distributiva (respecto suma de escalares):

$$
(r+s)\cdot A = r\cdot A + s\cdot A
$$
,  $\forall A \in M_{m\times n}(\mathfrak{R}), \forall r, s \in \mathfrak{R}$ .

Para explicar esta propiedad, podemos utilizar un ejemplo dado por nosotros mismos o por alguno de nuestros alumnos y alumnas (bastaría con pedir dos números y una matriz):

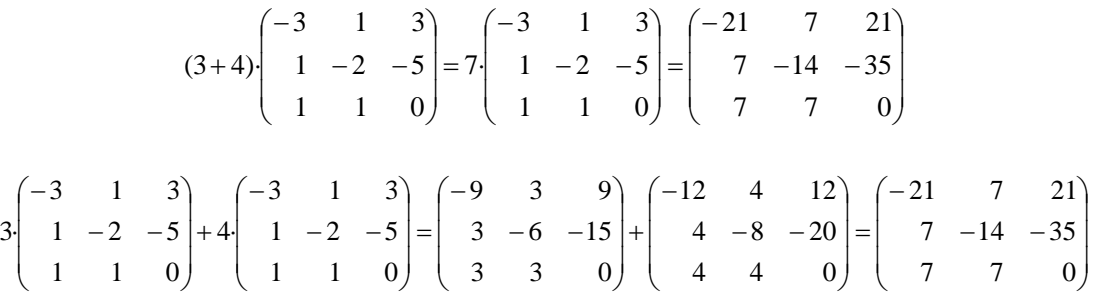

Tras hacer este ejemplo (los cálculos podrían hacerse con la calculadora), les pediríamos a los alumnos y alumnas que comprueben esta propiedad para los pares de números y matrices que se le indiquen. Para no ralentizar el ritmo de trabajo, sería conveniente no mandar más de 3 ejemplos adicionales.

2. Propiedad distributiva (respecto suma de matrices):

$$
r \cdot (A + B) = r \cdot A + r \cdot B, \ \ \forall A, B \in M_{\max}(\mathfrak{R}), \ \ \forall r \in \mathfrak{R}
$$

Procederíamos de manera análoga a lo hecho con la propiedad anterior, ya que dicha metodología es muy útil para esta propiedad por su completa analogía. Los alumnos y alumnas podrán ver cómo funciona esta propiedad con ejemplos que ellos y ellas realicen autónomamente con ayuda de sus calculadoras.

3. Propiedad pseudoasociativa:

$$
(r \cdot s) \cdot A = r \cdot (s \cdot A), \ \forall A \in M_{m \times n}(\mathfrak{R}), \ \forall r, s \in \mathfrak{R}.
$$

Nuevamente daremos una explicación basada en el uso de ejemplos numéricos concretos, cuyos cálculos realizaremos con la ayuda de la calculadora. Así podrán comprobar que el resultado obtenido de ambas formas es realmente el mismo. En esta ocasión, no procede poner ejemplos previos por nuestra parte, sino que serán nuestros alumnos y alumnas quienes pensarán dos ejemplos y realizarán los cálculos. El profesorado irá por las bancas viendo el desarrollo de ellos y ellas, comprobando si los ejemplos que consideran se adecuan a la propiedad y si realizan correctamente la actividad.

$$
4. \quad 1 \cdot A = A \,, \ \ \forall A \in M_{\max}(\mathfrak{R}).
$$

Esta propiedad es de gran simplicidad y no suele causar problemas. Además, ya habremos trabajado implícitamente esta propiedad en la sección anterior, por lo que solo estaríamos terminando de asentar este contenido y dándole un cierta relevancia.

### *3.6. Producto de dos matrices*

**Definición:** Dadas dos matrices  $A \in M_{max}(\mathfrak{R})$  *y*  $B \in M_{max}(\mathfrak{R})$ , la *matriz producto A*·*B* es la matriz  $C \in M_{\text{max}}(\mathfrak{R})$  definida como:

$$
c_{ij} = \sum_{h=1}^{n} a_{ih} \cdot b_{hj} , \ \forall i = 1,...,m , \ \forall j = 1,...,r .
$$

Por tanto, tendríamos que indicar a nuestros alumnos y alumnas que la forma de proceder sería la siguiente: el término  $c_{11}$  de la matriz resultante  $C$  se obtendrá multiplicando la fila 1 de la matriz A por la columna 1 de la matriz  $B$ ; el término  $c_{12}$ , multiplicando la fila 1 de *A* por la columna 2 de *B* y así sucesivamente. Tras esta explicación pasaríamos a indicarles un ejemplo como el que sigue:

$$
\begin{pmatrix} 1 & -2 \ 3 & 1 \ 1 & 0 \ \end{pmatrix} \begin{pmatrix} -1 & 3 & 0 \ 0 & 2 & 1 \end{pmatrix} = \begin{pmatrix} 1 \cdot (-1) + (-2) \cdot 0 & 1 \cdot 3 + (-2)^* 2 & 1 \cdot 0 + (-2) \cdot 1 \ 3 \cdot (-1) + 1 \cdot 0 & 3 \cdot 3 + 1 \cdot 2 & 3 \cdot 0 + 1 \cdot 1 \ 1 \cdot (-1) + 0 \cdot 0 & 1 \cdot 3 + 0 \cdot 2 & 1 \cdot 0 + 0 \cdot 1 \end{pmatrix} = \begin{pmatrix} -1 & -1 & -2 \ -3 & 11 & 1 \ -1 & 3 & 0 \end{pmatrix}.
$$

El resultado del ejemplo debe comprobarse también con la calculadora, tras lo que pasaríamos a una actividad en clase: calcular algunos productos de matrices. Para esta actividad sería conveniente que los productos correspondiesen a matrices de orden bajo ( $2\times2$ ,  $2\times3$  ó  $3\times2$ ), con el fin de que alumnos y alumnas practiquen el cálculo directo, pero sin tener que ser una cantidad excesiva y puedan ver diversas situaciones y no solo un único producto de matrices. Además, podemos permitirles (y recomendarles) que hagan los productos con la calculadora para ver si se han equivocado y dónde ha ocurrido.

Sería interesante mandar posteriormente algunos productos con matrices de orden más elevado  $(3\times3, 4\times4, 4\times3$  ó  $3\times4)$ , para los que directamente harán uso de la calculadora, obviando el cálculo manual.

Tras esta actividad para asentar el manejo de la operación, pasaríamos a trabajar la no conmutatividad del producto; propiedad que suele resultarles bastante extraña, ya que es la primera vez que se enfrentan a una operación no conmutativa.

La mejor manera de hacerles llegar por ellos y ellas mismas a la conclusión de que el producto no es conmutativo es trabajar los ejemplos realizados en la actividad anterior y realizar el producto en el sentido contrario para cada ejemplo. En unos casos, el producto no podrán realizarlo mientras que en otros lo podrán realizar pero dándoles un resultado distinto.

Es de suma importancia asentar en el pensamiento de nuestros alumnos y alumnas la posibilidad de que exista el producto *A*·*B* pero no el producto *B*·*A*; es más, que, incluso existiendo ambos productos, estos podrían ser distintos. Debemos enfatizar ese hecho y erradicar cualquier concepción posible a que el producto de dos matrices no depende del orden en que se multipliquen.

Como es natural al tener en cuenta la filosofía del presente artículo, todos los cálculos realizados en la actividad sobre la no conmutatividad del producto de matrices se harían con la ayuda de una calculadora gráfica. En esta actividad, nuestro interés no está en la algorítmica del producto, sino en comparar los resultados de los productos *A*·*B* y *B*·*A*.

Una vez que los alumnos y alumnas hayan reflexionado sobre lo que pasa con esas matrices, realizaríamos una puesta en común con toda la clase. De este modo, se abrirá el debate y serán ellos y ellas mismas quienes lleguen a la conclusión de que el orden de los factores sí altera el producto de dos matrices.

## **4. Actividades a realizar con el alumnado haciendo uso de calculadoras gráficas**

A la hora de poner actividades para los conceptos anteriormente expuestos, hemos de hacer énfasis en el uso que alumnos y alumnas hacen de la calculadora gráfica para el tratamiento de los mismos.

De este modo, no podemos reducirnos al mero cálculo de operaciones (que las calculadoras gráficas hacen automáticamente), sino que hemos de preguntar de modo que podamos saber cómo alumnos y alumnas obtienen dichos resultados.

### *4.1. Ejemplo de e-activity*

En este sentido, nos puede ser de utilidad el emplear e-activities realizadas con calculadoras gráficas con las que alumnos y alumnas puedan trabajar los conceptos indicados en este trabajo, tomando como punto de partida la filosofía de centrarnos en las competencias de nuestro alumnado en vez de en el cálculo algorítmico (véase Fukaya y Whitfield, 2007).

A continuación, expondremos un ejemplo de e-activity que trabaja las operaciones matriciales anteriormente indicadas, amén de añadir las operaciones determinante e inversa de una matriz. Aunque estas dos operaciones no han sido tratadas de manera teórica en los contenidos desarrollados, creemos que es interesante que alumnos y alumnas puedan profundizar en otros conceptos de manera autónoma, incluso aunque el profesorado vaya a trabajarlas personalmente más tarde. De este modo, podemos introducir ambas operaciones previamente para que vayan conociéndolas. En consecuencia, la e-activity no se limitaría exclusivamente a asentar lo ya visto, sino que los alumnos y alumnas podrían profundizar en los contenidos mediante estas dos operaciones nuevas.

En la e-activity mostrada en la presente sección, enfocamos nuestro interés no en la algorítmica del cálculo para las operaciones determinante e inversa de una matriz, sino cómo calcularlo con la calculadora y cómo pueden aplicarlo.

En primer lugar, procedemos a recordarles cómo se realizaban las operaciones elementales que serán motivo de la e-activity (suma de matrices, producto por un escalar y producto de matrices) y que previamente se han explicado en clase. Además, hemos optado por recordar la definición mediante un ejemplo de cálculo.

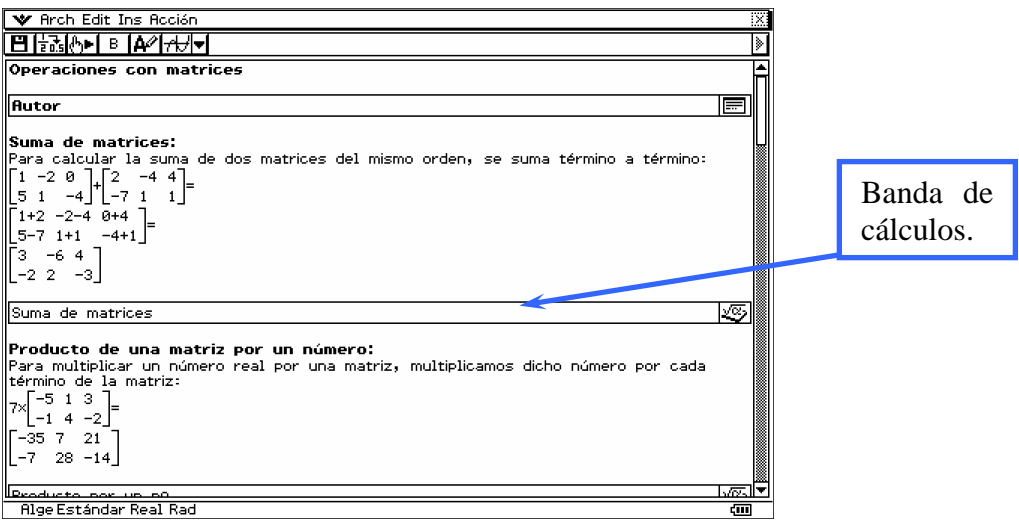

Además de recordar cómo hacer cada operación, introducimos una banda de cálculo para que nuestros alumnos y alumnas recuerden cómo se realizaba cómo se realizaría la correspondiente operación con la calculadora.

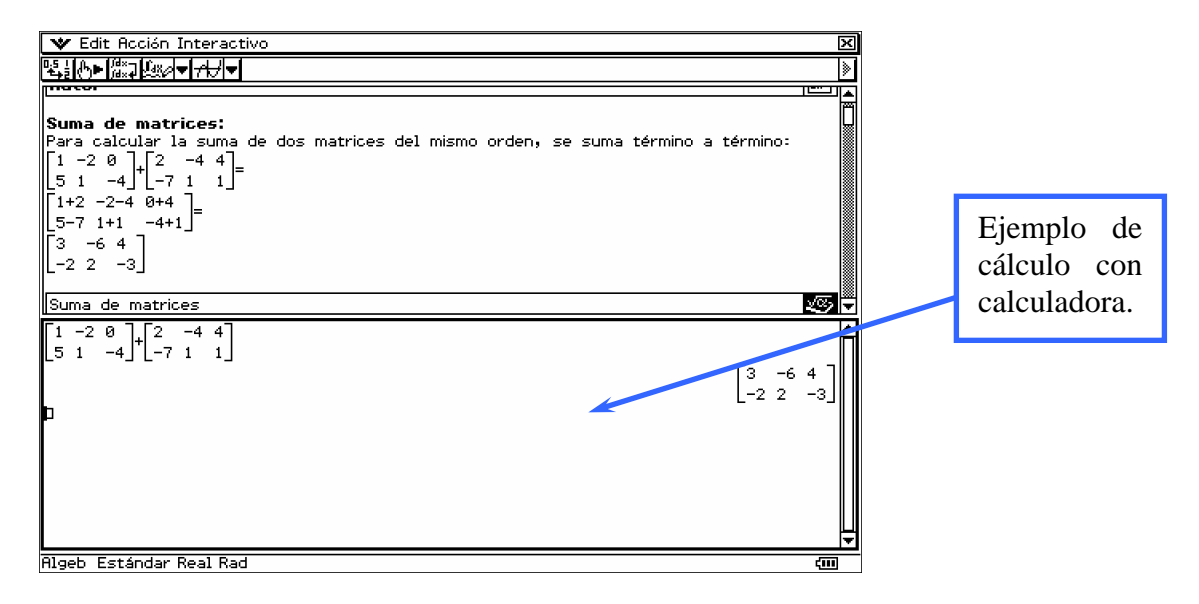

Pero no solo podemos incluir ejemplos de cálculos con calculadora, sino también comentarios para llamar la atención de nuestros alumnos y alumnas y dar mayor intensidad a una idea. Por ejemplo, a la hora de recordarles el producto de matrices, podemos incluir una banda de comentario con una nota llamativa y curiosa que les haga prestar especial atención:

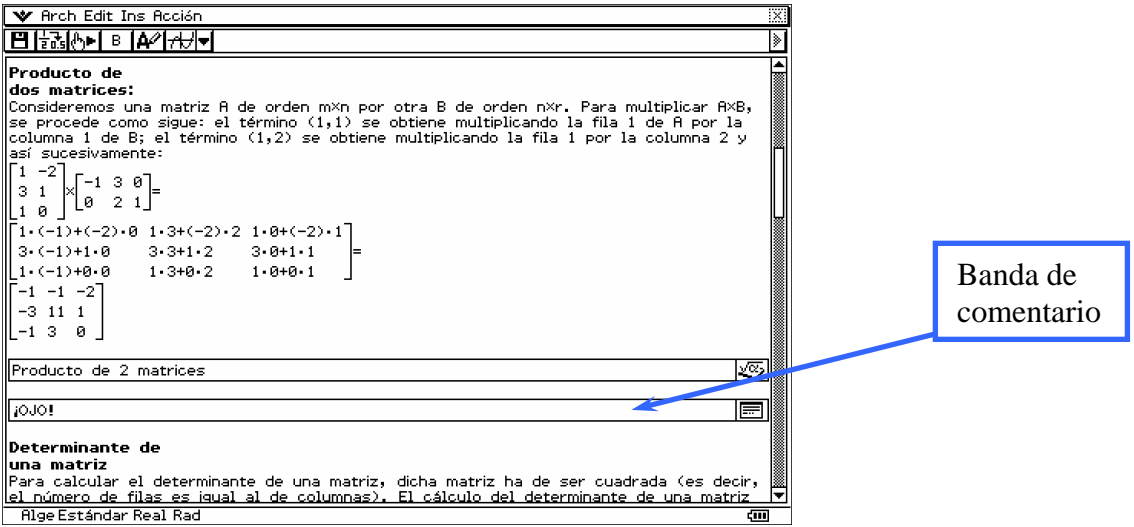

En nuestro caso, el comentario hace referencia a la no conmutatividad del producto de matrices. Como ya dijimos antes, este es un hecho que suele olvidárseles a nuestros alumnos y alumnas. Por tanto, hemos creído conveniente incluir la siguiente nota recordatoria:

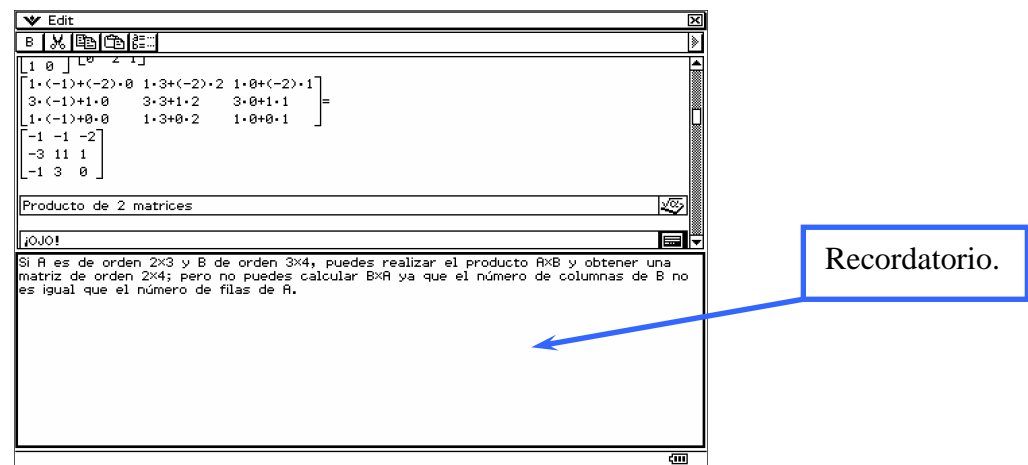

Como esta e-activity está planteada para ser también una ampliación y profundización de los contenidos trabajados en clase, se introducen las operaciones determinante e inversa de una matriz. Sin embargo, no hemos definido los correspondientes algoritmos de cálculo, sino que solo mostramos cómo calcularlas con la ayuda de su calculadora y cómo aplicarlas correctamente.

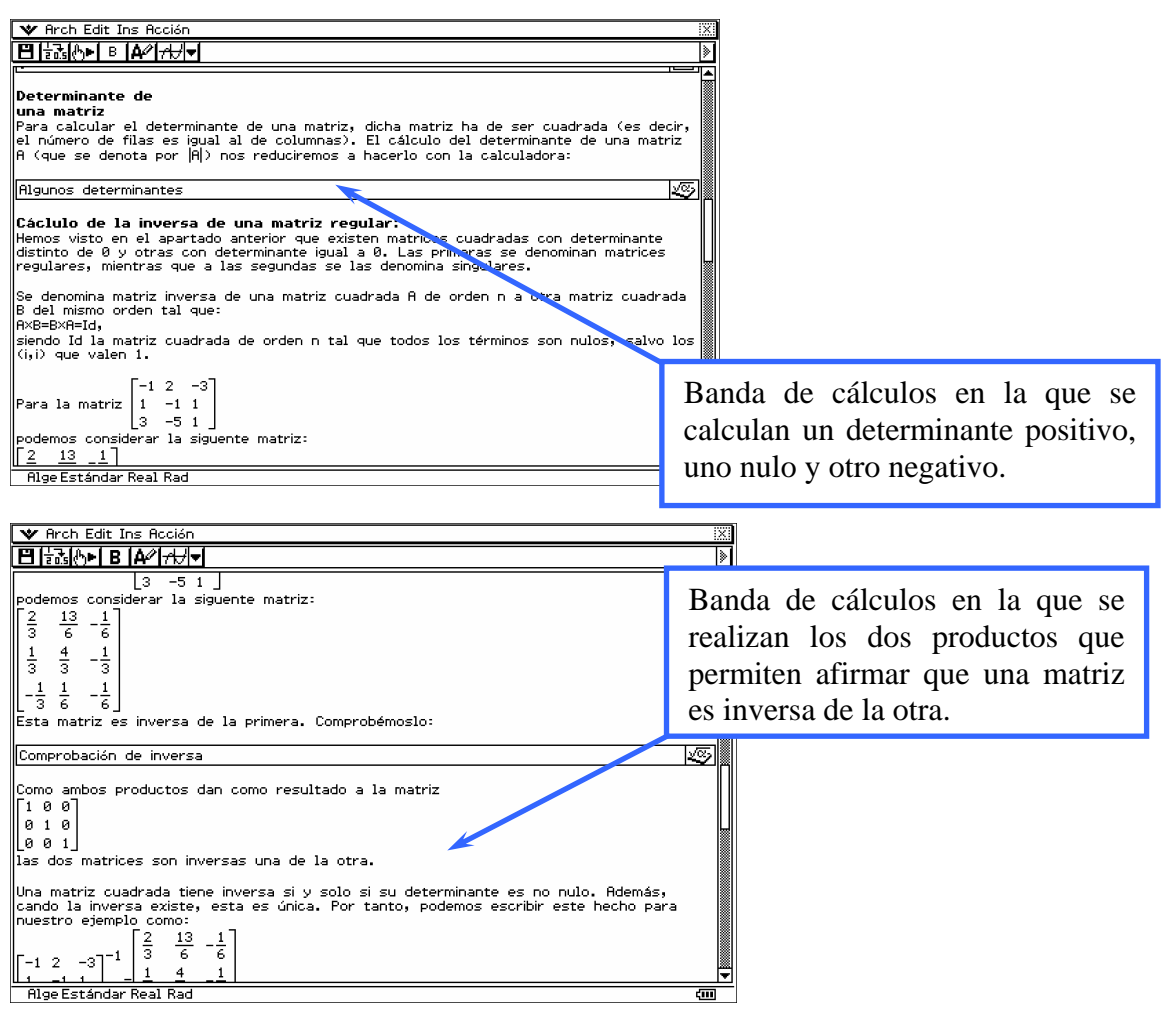

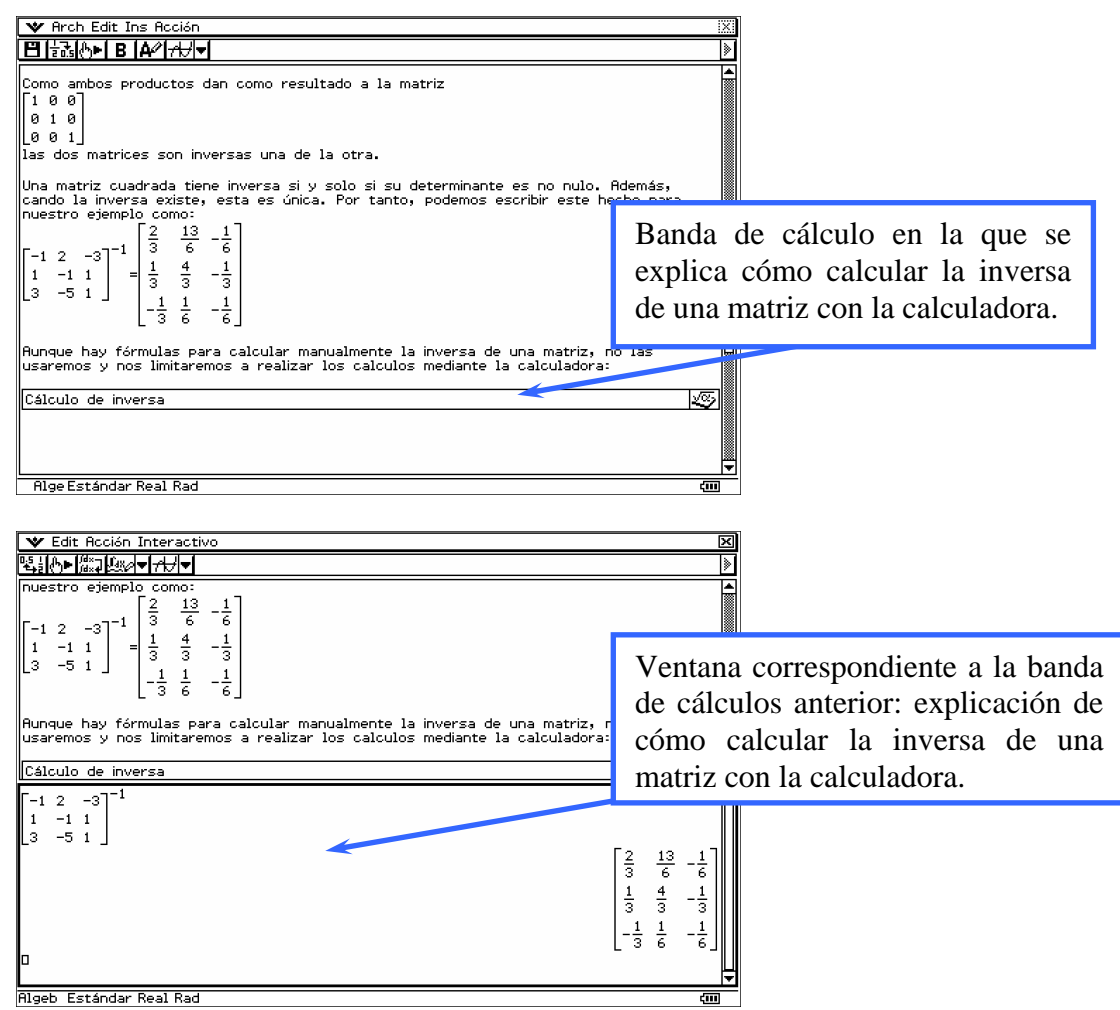

En cuanto a los ejercicios propuestos en la e-activity para que sean resueltos por nuestros alumnos y alumnas, en primer lugar se les pide calcular manualmente una serie de sumas y productos, cuyo resultado tendrán que comprobar con la calculadora (para lo que se les habilita una banda de cálculos).

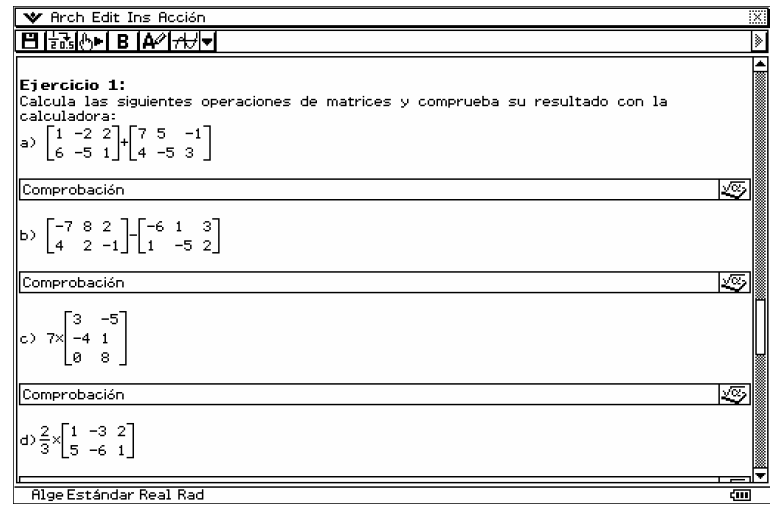

El siguiente ejercicio sirve para determinar si ellos y ellas realmente saben cuándo pueden realizar dichas operaciones. Por tanto, se les indica una serie de operaciones, no todas ellas posibles, para determinen razonadamente cuáles pueden realizarse y cuáles no.

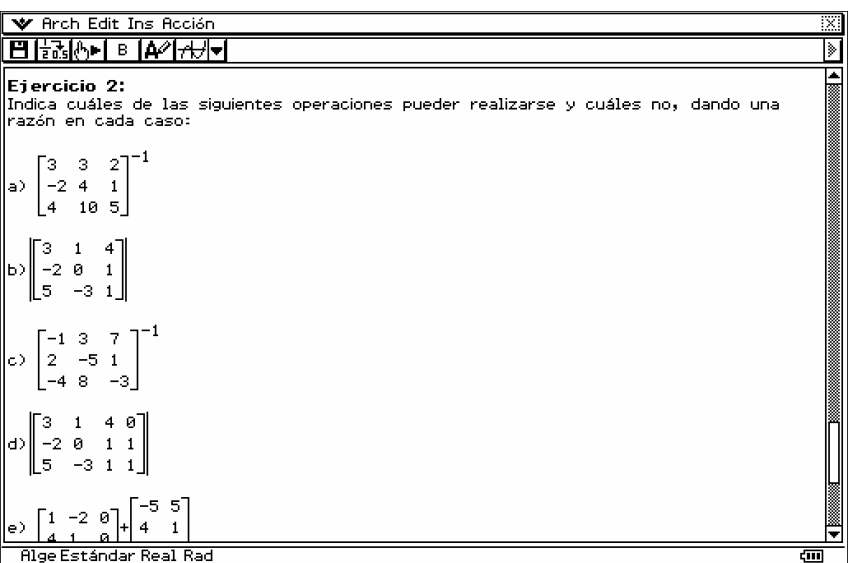

Finalmente, el tercer y último ejercicio de la e-activity busca ver si nuestros alumnos y alumnas son capaces de generalizar el procedimiento de resolución de las ecuaciones lineales con una incógnita numérica a las ecuaciones matriciales; es decir, considerando que tanto la incógnita como los coeficientes de la ecuación no son números sino matrices.

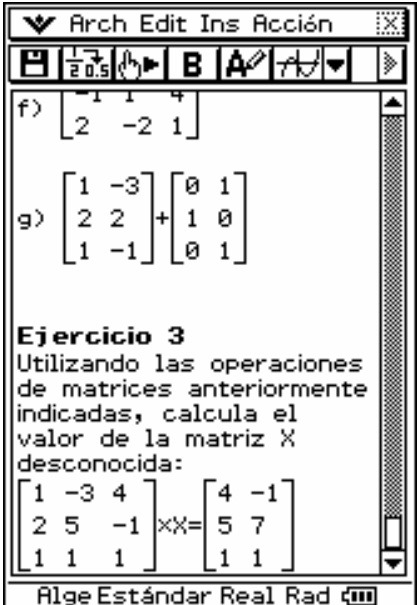

#### *4.2. Ejemplos de otras actividades*

Obviamente también podemos plantearles a nuestros alumnos y alumnas actividades que no requieran de una e-activity. Todo ello sin tener que abandonar nuestra filosofía del uso de la calculadora para realizar los cálculos, trabajar las operaciones y alcanzar cierta destreza en su cálculo. Seguidamente mostramos algunos ejemplos de tales actividades, siendo resueltas dos de ellas:

**Actividad 1:** Determina cuáles de las operaciones siguientes pueden realizarse. En caso de ser posible, realiza el cálculo y comprueba el resultado obtenido con la calculadora:

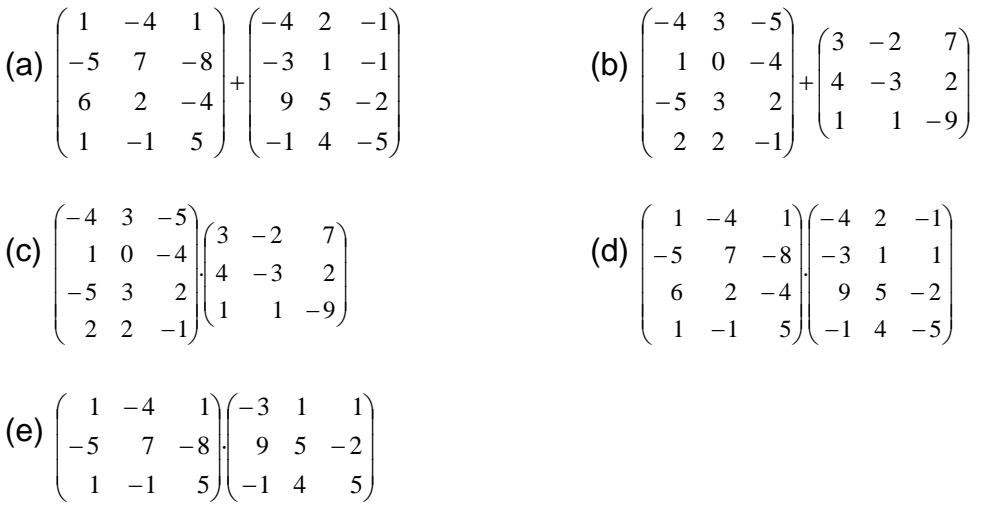

**Actividad 2:** Haciendo uso de la calculadora para realizar las operaciones que sean necesarias, resuelve las siguientes ecuaciones con matrices. Debes indicar cómo has despejado la matriz incógnita *X* y cuál ha sido la operación que realizaste en cada paso.

(a) 
$$
X + \begin{bmatrix} 1 & -4 & 1 \ -5 & 7 & -8 \ 6 & 2 & -4 \ 1 & -1 & 5 \end{bmatrix} = -\begin{bmatrix} -4 & 2 & -1 \ -3 & 1 & 1 \ 9 & 5 & -2 \ -1 & 4 & -5 \end{bmatrix}
$$
  
\n(b)  $2 \cdot X - \begin{bmatrix} 2 & 1 & -4 \ 3 & -2 & 1 \ 5 & -5 & 5 \ 0 & -1 & 1 \end{bmatrix} = 3 \begin{bmatrix} -1 & 0 & 1 \ 2 & -2 & 2 \ -1 & 2 & 1 \ 0 & 2 & -1 \end{bmatrix}$   
\n(c)  $5 \cdot X - \begin{bmatrix} -1 & 2 & 1 \ 2 & 1 & 1 \ 0 & -1 & 1 \end{bmatrix} = 3 \begin{bmatrix} 1 & -1 & 0 \ 2 & 5 & -4 \ 1 & 0 & -1 \end{bmatrix} - 7 \cdot X$ 

**Actividad 3:** Obtén un sistema de ecuaciones que corresponda a todas las matrices A de orden 2 que conmutan con la matriz  $\begin{pmatrix} 2 & 3 \\ 1 & 1 \end{pmatrix}$ . Una vez obtenido el  $\overline{\phantom{a}}$  $\begin{pmatrix} 7 & 5 \\ 1 & 1 \end{pmatrix}$  $(1 \quad 1$ 

sistema, resuélvelo. Tanto para la obtención de las ecuaciones del sistema como para su resolución, puedes hacer uso de la calculadora.

**Actividad 4:** Escribe la expresión de la propiedad distributiva del producto por un escalar respecto de la suma de matrices para los datos dados a continuación:

$$
k = 2, \t A = \begin{pmatrix} 1 & 3 & -1 \\ 2 & 1 & -1 \\ 0 & 1 & -1 \end{pmatrix}, \t B = \begin{pmatrix} -1 & 1 & 4 \\ -3 & 0 & 1 \\ 5 & -5 & 5 \end{pmatrix}.
$$

Realiza, con la ayuda de la calculadora, los cálculos necesarios para comprobar que se verifica la propiedad antes mencionada para estos datos.

A continuación, pasamos a dar una resolución con el uso de calculadora gráfica de las Actividades 3 y 4 planteadas anteriormente.

**Resolución de la Actividad 3:** Para obtener el sistema de ecuaciones, solo hemos de imponer la condición de conmutatividad al producto de una matriz genérica por la dada en el enunciado:

$$
\begin{pmatrix} x & y \\ z & t \end{pmatrix} \begin{pmatrix} 2 & 3 \\ 1 & 1 \end{pmatrix} = \begin{pmatrix} 2 & 3 \\ 1 & 1 \end{pmatrix} \begin{pmatrix} x & y \\ z & t \end{pmatrix}.
$$

Esto podemos hacerlo con la calculadora tal y como se observa en la Figura 1, obteniendo la siguiente igualdad de matrices:

$$
\begin{pmatrix}\n2x + y & 3x + y \\
2z + t & 3z + t\n\end{pmatrix} = \begin{pmatrix}\n2x + 3z & 2y + 3t \\
x + z & y + t\n\end{pmatrix}.
$$
\n
$$
\frac{\sqrt{x} \text{ Edif Heci (n. Interactive)}}{\begin{pmatrix}\n\frac{6}{2} \cdot \frac{1}{2} \cdot \frac{1}{2} \cdot \frac{1}{2} \cdot \frac{2}{2} \cdot \frac{1}{2} \cdot \frac{1
$$

Figura 1: Cálculo de los dos términos de la ecuación matricial.

Por tanto, el sistema que obtenemos es:

$$
\begin{cases}\n2x + y = 2x + 3z \\
3x + y = 2y + 3t \\
2z + t = x + z \\
3z + t = y + t\n\end{cases}
$$

Para resolver el sistema, nuevamente podemos hacer uso de la calculadora como puede verse en la Figura 2. La solución que obtenemos para el sistema es:

$$
\begin{bmatrix}\nx = z + t \\
y = 3z\n\end{bmatrix}
$$
\n
$$
\begin{bmatrix}\n\frac{\sqrt{E} \text{ edit } \text{Roci\'en}}{\frac{\left(\frac{1}{2}z\right)\left(\frac{1}{2}z\right)\left(\frac{1}{2}z\right)\left(\frac{1}{2}z\right)\left(\frac{1}{2}z\right)\left(\frac{1}{2}z\right)\left(\frac{1}{2}z\right)}\n\end{bmatrix}
$$
\n
$$
\begin{bmatrix}\n\frac{x}{2}y\right]_{\ast}\begin{bmatrix}\n2 & 3 \\
1 & 1\n\end{bmatrix}\n\begin{bmatrix}\n2 \cdot x + y & 3 \cdot x + y \\
2 \cdot z + t & 3 \cdot z + t\n\end{bmatrix}
$$
\n
$$
\begin{bmatrix}\n2 \cdot x + y & 3 \cdot x + z \\
2 \cdot x + z & y + t\n\end{bmatrix}
$$
\n
$$
\begin{bmatrix}\n2 \cdot x + y = 2 \cdot y + 3 \cdot t \\
3 \cdot x + y = 2 \cdot y + 3 \cdot t \\
2 \cdot z + t & y = 3 \cdot z, z = z, t = t\n\end{bmatrix}
$$
\n
$$
\begin{bmatrix}\n2 \cdot x + y = 2 \cdot x + 3 \cdot z \\
2 \cdot z + t & y = 3 \cdot z, z = z, t = t\n\end{bmatrix}
$$
\n
$$
\begin{bmatrix}\n2 \cdot x + y = 2 \cdot x + 3 \cdot z \\
2 \cdot z + t & y = 3 \cdot z, z = z, t = t\n\end{bmatrix}
$$
\n
$$
\begin{bmatrix}\n3 \cdot y, z, t \\
0 \cdot z = t, y = 3 \cdot z, z = z, t = t\n\end{bmatrix}
$$
\n
$$
\begin{bmatrix}\n\frac{1}{\sqrt{2}} & \frac{1}{\sqrt{2}} & \
$$

Figura 2: Resolución del sistema obtenido al igualar las matrices de la Figura 1:

Por tanto, las matrices que pedimos en nuestra actividad son las de la forma:

$$
\begin{pmatrix} z+t & 3z \ z & t \end{pmatrix}.
$$

**Resolución de la Actividad 4:** Lo primero que pide el ejercicio es la expresión de la propiedad distributiva del producto por escalar respecto de la suma de matrices. Esta cuestión quedaría resulta escribiendo:

$$
2\left(\begin{pmatrix} 1 & 3 & -1 \\ 2 & 1 & -1 \\ 0 & 1 & -1 \end{pmatrix} + \begin{pmatrix} -1 & 1 & 4 \\ -3 & 0 & 1 \\ 5 & -5 & 5 \end{pmatrix}\right) = 2\left(\begin{pmatrix} 1 & 3 & -1 \\ 2 & 1 & -1 \\ 0 & 1 & -1 \end{pmatrix} + 2\begin{pmatrix} -1 & 1 & 4 \\ -3 & 0 & 1 \\ 5 & -5 & 5 \end{pmatrix}.
$$

La conmutatividad de la suma permite la siguiente respuesta válida:

 $\overline{a}$  $\overline{\mathfrak{g}}$ ⎟ ⎠ ⎞  $\mathsf I$  $\mathsf I$  $\overline{a}$ ⎝ ⎛ − − − +  $\overline{a}$  $\overline{\mathcal{L}}$ ⎟ ⎠ ⎞  $\mathsf I$  $\mathsf I$  $\mathsf I$ ⎝ ⎛ − − − = ⎟  $\overline{\phantom{a}}$  $\overline{\phantom{a}}$ ⎠ ⎞  $\mathsf I$  $\mathsf I$  $\mathsf I$ ⎝ ⎛  $\overline{\phantom{a}}$  $\overline{\phantom{a}}$ ⎟ ⎠ ⎞  $\overline{\phantom{a}}$  $\lfloor$  $\mathsf I$ ⎝  $\big($ − − − +  $\overline{\phantom{a}}$  $\overline{\phantom{a}}$ ⎟ ⎠ ⎞  $\overline{\phantom{a}}$  $\lfloor$  $\mathsf I$ ⎝  $\big($ − − −  $0 \t1 \t-1$ 2 1  $-1$  $1 \quad 3 \quad -1$ 2·  $5 - 5 5$ 3 0 1 1 1 4 2·  $5 - 5 5$ 3 0 1 1 1 4  $0 \t1 \t-1$ 2 1  $-1$  $1 \quad 3 \quad -1$  $2 \begin{vmatrix} 2 & 1 & -1 \\ 1 & -3 & 0 \end{vmatrix}$  = 2 -3 0 1 + 2 2 1 -1  $\cdot$ 

En la Figura 3 pueden observarse los cálculos que tendrían que realizar nuestros alumnos y alumnas para comprobar que esta igualdad se cumple.

| Edit Acción Interactivo [X]<br>v.                                                         | ▼ Edit Acción Interactivo [X]                                                                                  |  |
|-------------------------------------------------------------------------------------------|----------------------------------------------------------------------------------------------------|--|
| 喝<br>ia. I<br>⋟<br>≝⊘                                                                     | 410-131-193                                                                                                    |  |
| 4<br>з<br>2*‹<br>ø<br>ŀ<br>5<br>ø<br>-5<br>8<br>ø<br>6.<br>0<br>2<br>8.<br>10<br>-8<br>Þ١ | 4<br>2*<br>$+2*$<br>$-1$<br>-3<br>ø<br>ø<br>5<br>5<br>-5<br>-1<br>ø<br>8<br>6<br>2<br>ø<br>-2<br>-8<br>8<br>10 |  |
| ×ı<br>2D<br>abc.<br>ا مخت<br>mth<br>lcat                                                  | ∣∓<br>2D<br>abc.<br>mth<br>cat                                                                                 |  |
| πΙθ<br>Iziti<br>⇒<br>$\boldsymbol{\omega}$<br>メリ                                          | ⇒<br>θ<br>œ<br>احدا<br>t                                                                                       |  |
| 9<br>8<br>=<br>88<br>10)<br>ō                                                             | 8<br>9<br>$=$<br>18<br>- 01<br>同                                                                               |  |
| 6<br>5<br>÷<br>4<br>×<br>酮<br>品<br>lim.<br>- 음식                                           | 5<br>6<br>÷<br>4<br>×<br>酮<br>$\frac{1}{10}$<br>lim∏                                                           |  |
| з<br>₩<br>▭<br>्यू<br>जन्म<br>ø<br>Jе<br>ans<br>Е                                         | 2<br>з<br>쁣<br>∘⊐<br>흚<br>:О<br>Jе<br>ø<br>ans<br>Е                                                            |  |
| <b>VAR</b><br>Ejec<br>ADV                                                                 | <b>VAR</b><br>ADV<br>Ejec<br>↽                                                                                 |  |
| Algeb Estándar Real Rad dill                                                              | Estándar Real Rad com<br>Algeb                                                                                 |  |

Figura 3: Cálculos para la resolución de la Actividad 4:

# **5. Criterios de evaluación**

Concluimos el presente trabajo indicando cómo distribuiríamos la calificación para evaluar actividades como las indicadas en la sección anterior:

- 1. Uso correcto y apropiado de los contenidos computacionales para la resolución de la actividad (uso de la calculadora): 35%.
- 2. Expresión matemática apropiada, formal y rigurosa: 15%.
- 3. Interpretación del enunciado y adecuación de la respuesta al mismo: 20%.
- 4. Desarrollo correcto y justificado de los pasos empleados en la resolución del problema (razonamientos): 25%.
- 5. Buena presentación, estilo apropiado y uso correcto del lenguaje: 5%.

# **Bibliografía**

- A. Carrillo de Albornoz (Coord.) (2007): "Matemáticas con calculadora gráfica. Unidades didácticas". 1.ed. SAEM THALES y CASIO, Córdoba.
- S. Bermudo y A.F. Tenorio (2007a): "Guía docente 2007-2008: Asignatura Fundamentos Matemáticos de la Informática I". En VV.AA. (2007): "Guía docente ECTS. Primer y segundo curso. Ingeniería Técnica en Informática de Gestión. Curso 2007-2008". Universidad Pablo de Olavide, Sevilla.
- S. Bermudo y A.F. Tenorio (2007b): "Guía docente 2007-2008: Asignatura Fundamentos Matemáticos de la Informática II". En VV.AA. (2007): "Guía docente ECTS. Primer y segundo curso. Ingeniería Técnica en Informática de Gestión. Curso 2007-2008". Universidad Pablo de Olavide, Sevilla.
- Boletín Oficial del Estado, 18 de septiembre de 2003, núm. 224 "Real Decreto 1125/2003, de 5 de septiembre, por el que se establece el sistema europeo de créditos y el sistema de calificaciones en las titulaciones universitarias de carácter oficial y validez en todo el territorio nacional", pp. 34355-34356.
- R. Bracho (2007): "Metamorfosis matemática de la aventura TIC andaluza". *Unión. Revista Iberoamericana de Educación Matemática* 9, pp. 41-71.
- T.E. Cedillo (1998): "Hacia un modelo didáctico para el uso de las calculadoras en el aula". En F. Hitt, M.J. Sentíes, E. Pérez y C. Cortés (1998): "Memorias del IX Seminario Nacional de calculadoras y microcomputadores". Escuela Nacional Superior de México, Ciudad de México.
- E.M. Fedriani, M.C. Melgar y A.F. Tenorio (2007): "Matemáticas para la Administración y Dirección de Empresas". 1.ed. Ediciones Deauno Documenta.
- H.Fukaya y D. Whitfield (2007): "Using tha ClassPAD as a Dynamic Learning Environment to Teach Mathematics". En D.K. Pugalee, A. Rogerson and A. Schinck (2007): "Proceedings of the Ninth International Conference Mathematics Education in a Global Community". The University of North Carolina, Charlotte, pp. 225-231.
- Ministerio de Educación, Cultura y Deporte (2003): "La integración del sistema universitario español en el Espacio Europeo de Enseñanza Superior. Documento-marco.
- L. Montero (2006): "Enseñanza de la Matemática dominada por algoritmos versus una enseñanza más conceptual". En J.Segura (2006): "Actas digitales del I Encuentro de Enseñanza de la Matemática". Universidad Estatal a Distancia, Costa Rica.
- S. del Puerto y C. Minnard (2002): "La calculadora como recurso didáctico". En C. Barceló (Ed.) (2002): "Homenatge al professor Lluis Santaló i Sors". Universidad de Girona, pp. 165-175.

**Ángel F. Tenorio Villalón**, nacido el 7 de julio de 1977 en Sevilla. Licenciado en Ciencias Matemáticas por la Universidad de Sevilla (julio de 2000) y Doctor por esa misma universidad (diciembre de 2003). Actualmente es Profesor Ayudante Doctor en la Universidad Pablo de Olavide y Delegado Provincial de la S.A.E.M. THALES en Sevilla. Sus publicaciones, tanto en revistas como en congresos, son referentes a la Teoría de Lie, la Historia de las Matemáticas y la metodología ECTS en las universidades españolas.